### 3.8 **TRANSFORMATION VON FUNKTIONEN**

## **Einleitung**

Bei der grafischen Lösung von Gleichungen (bzw. Ungleichungen) stehen wir vor der Aufgabe, den Graph von Funktionen wie z.B.

$$
y = f(x) = 3 \cdot (x - 4)^{2}
$$
  
\n
$$
y = f(x) = \sqrt{x - 4}
$$
  
\n
$$
y = f(x) = 3 \cdot |5x + 2| - 4
$$
  
\n
$$
y = f(x) = \frac{1}{x - 1} + 2
$$

zu zeichnen.

Eine Möglichkeit besteht darin, mithilfe einer Wertetabelle den Graphen zu zeichnen. Eine andere Methode basiert auf der Idee, den Graphen einer komplizierten Funktion schrittweise aus dem Graphen einer einfachen Grundfunktionen abzuleiten.

Wir möchten aus dem Graphen der Funktion  $y = f(x) = x^2$  den Graphen der

Funktion  $y = f(x + 1) - 2 = (x + 1)^{2} - 2$  herleiten.

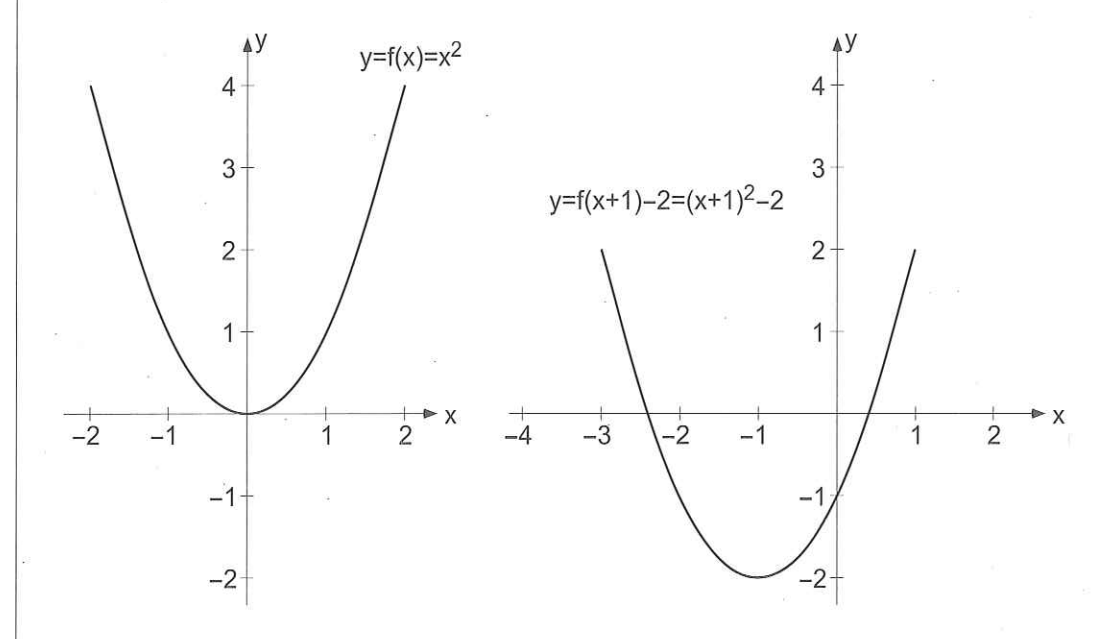

**Beispiel** 

#### Problem 1

Gegeben ist die Funktion  $y = f(x) = \sqrt{x}$  mit ihrem Graphen.

Wie verändert sich der Graph der Funktion  $y = f(x) = \sqrt{x}$  durch folgende Transformationen?

a) Addition einer konstanten d zum Funktionswert

$$
y = f(x) = \sqrt{x} \qquad \rightarrow \qquad y = f(x) + d = \sqrt{x} + d
$$

 $b)$ Multiplikation des Funktionswertes mit einer konstanten c  $y = f(x) = \sqrt{x}$  $\rightarrow$   $V = C \cdot f(X) = C \cdot \sqrt{X}$ 

Argument x durch  $(a \cdot x)$  ersetzen  $C)$ 

> $\rightarrow$   $y = f(a \cdot x) = \sqrt{a \cdot x}$  $y = f(x) = \sqrt{x}$

d) Argument x durch  $(x + b)$  ersetzen

 $y = f(x) = \sqrt{x}$   $\rightarrow$   $y = f(x - b) = \sqrt{x + b}$ 

Problem<sub>2</sub>

Gegeben ist die Funktion  $y = f(x) = x$  mit ihrem Graphen. Wie verändert sich der Graph der Funktion durch die Anwendung der Betragsfunktion?

 $y = f(x) = x$  $\rightarrow$   $y = |f(x)| = |x|$ 

Problem 3

Gegeben ist die Funktion  $y = f(x) = 3x + 2$  mit ihrem Graphen. Wie verändert sich der Graph der Funktion, wenn die unabhängige Variable x durch |x| ersetzt wird?

 $y = f(x) = 3x + 2$   $\rightarrow$   $y = f(|x|) = 3 \cdot |x| + 2$ 

Wir wollen dieses Vorgehen mithilfe der nachfolgenden Arbeitsaufträge genauer untersuchen. Bearbeiten Sie jeden dieser Aufträge zunächst selbstständig. Geben Sie alle Skizzen und Überlegungen an. Fassen Sie Ihre Ergebnisse für jeden Auftrag in einer "Merkregel" schriftlich zusammen. Diskutieren Sie Ihre Resultate untereinander.

## Arbeitsaufträge zum selbstständigen Erarbeiten der Transformationsregeln

**Auftrag 1** 

Berechnen Sie für die Argumente in der ersten Zeile die fehlenden Funktionswerte:

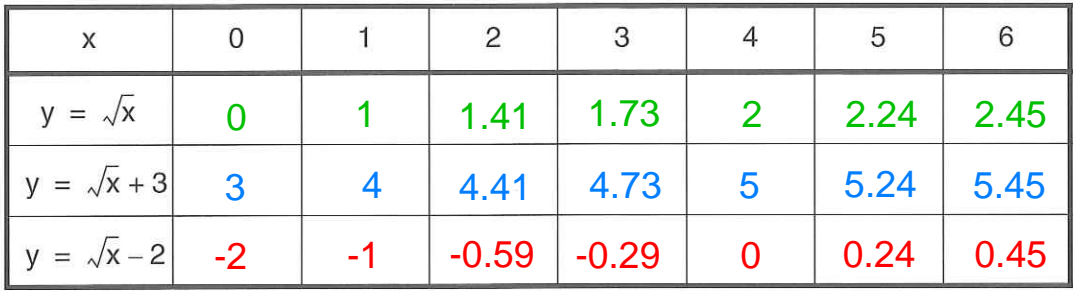

Zeichnen Sie mithilfe dieser Tabelle die Graphen der Funktionen  $y = \sqrt{x}$ ,  $y = \sqrt{x} + 3$  und  $y = \sqrt{x} - 2$  in unten stehendes Koordinatensystem.

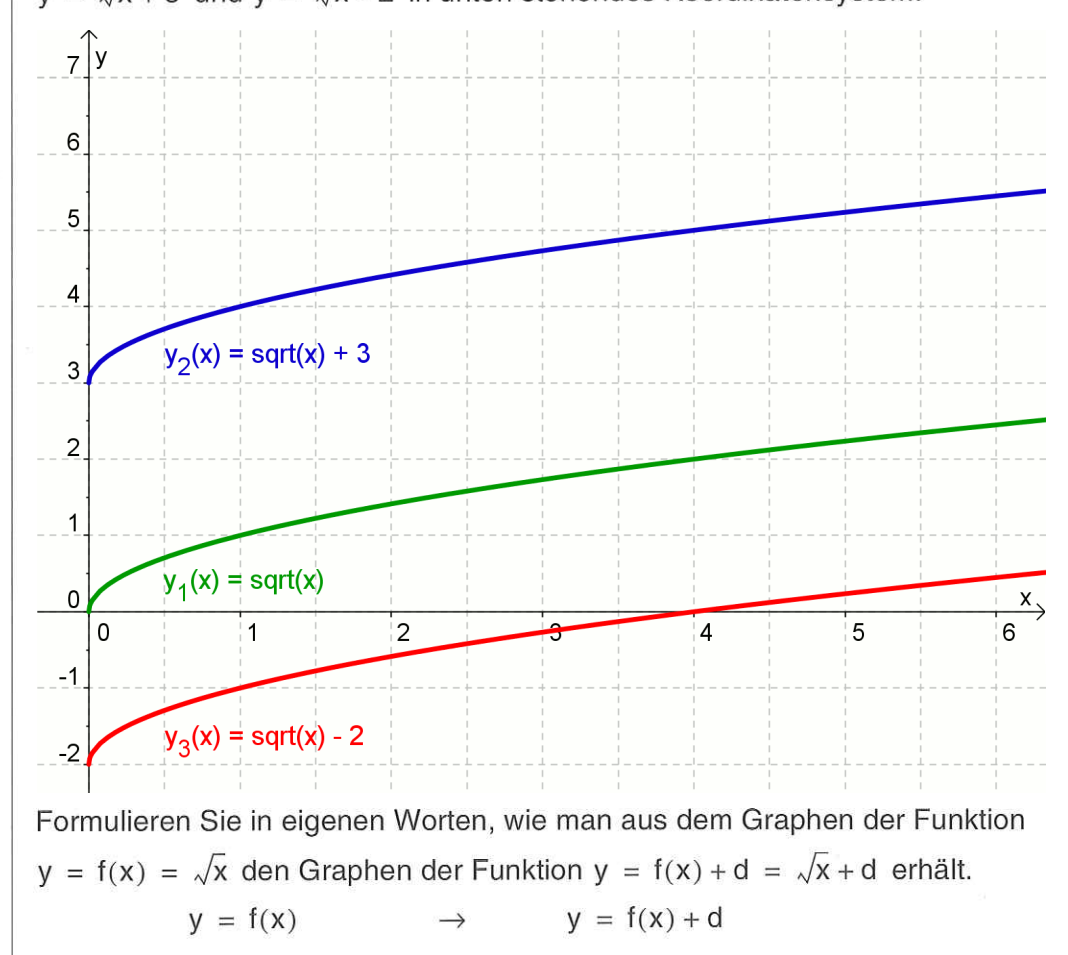

Verschiebung des Graphen in y-Richtung: für d > 0: Verschiebung um d nach oben für d < 0: Verschiebung um -d nach unten

Transformation von Funktionen

### **Auftrag 2**

Berechnen Sie für die Argumente in der ersten Zeile die fehlenden Funktionswerte:

| X                           | $-6$           | $-4$    | $-2$           | $\overline{0}$ | $\overline{2}$          | $\overline{4}$ | 6       |
|-----------------------------|----------------|---------|----------------|----------------|-------------------------|----------------|---------|
| $y = \sqrt{x+6}$            | $\overline{0}$ | 1.41    | $\overline{2}$ | 2.45           | 2.83                    | 3.16           | 3.46    |
| $y = 3\sqrt{x+6}$           | $\overline{0}$ | 4.24    | 6              | 7.35           | 8.49                    | 9.49           | 10.39   |
| $y = \frac{1}{2}\sqrt{x+6}$ | $\Omega$       | 0.71    | $\mathbf{1}$   |                | $1.22$   1.41           | 1.58           | 1.73    |
| $y = -\sqrt{x+6}$           | $\overline{0}$ | $-1.41$ | $-2$           |                | $-2.45$ $-2.83$ $-3.16$ |                | $-3.46$ |
| $y = -2\sqrt{x+6}$          | $\overline{0}$ | $-2.83$ | $-4$           | $-4.90$        | $-5.66$                 | $-6.32$        | $-6.93$ |

Zeichnen Sie mithilfe dieser Tabelle die Graphen der Funktionen  $y = \sqrt{x+6}$ ,  $y = 3\sqrt{x+6}$ ,  $y = \frac{1}{2}\sqrt{x+6}$ ,  $y = -\sqrt{x+6}$  und  $y = -2\sqrt{x+6}$  in unten stehendes Koordinatensystem.

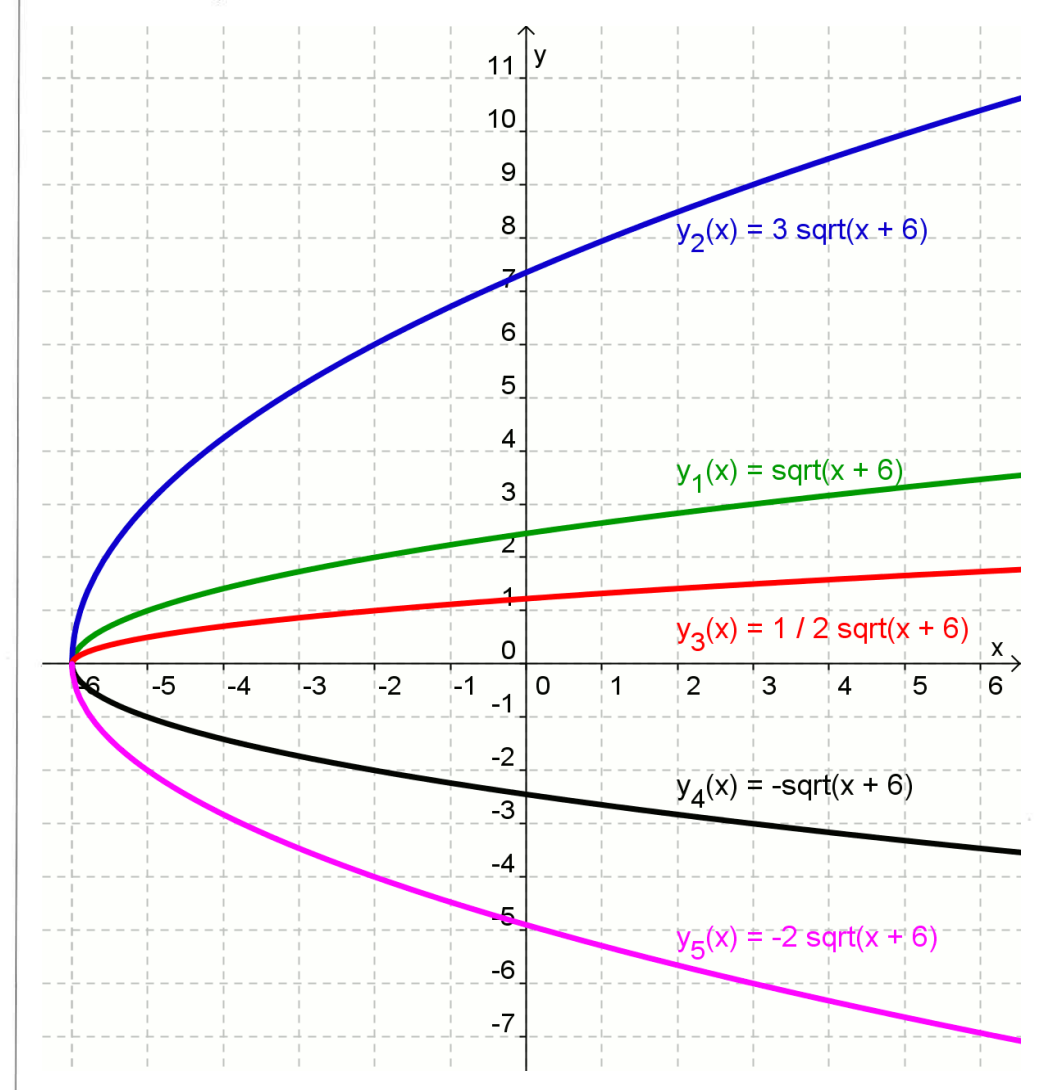

Formulieren Sie in eigenen Worten, wie man aus dem Graphen der Funktion  $y = f(x) = \sqrt{x+6}$  den Graphen der Funktion  $y = c \cdot f(x) = c \cdot \sqrt{x+6}$  erhält.

 $y = f(x)$   $\rightarrow$   $y = c \cdot f(x)$ 

## Streckung/Stauchung des Graphen in y-Richtung:

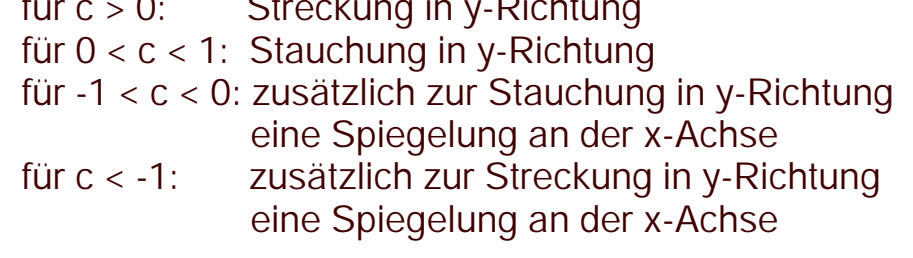

Spezialfall:

 $f\ddot{u}$ r c = -1: der Graph wird an der x-Achse gespiegelt

#### Auftrag 3

Berechnen Sie für die Argumente in der ersten Zeile die fehlenden Funktionswerte (falls möglich):

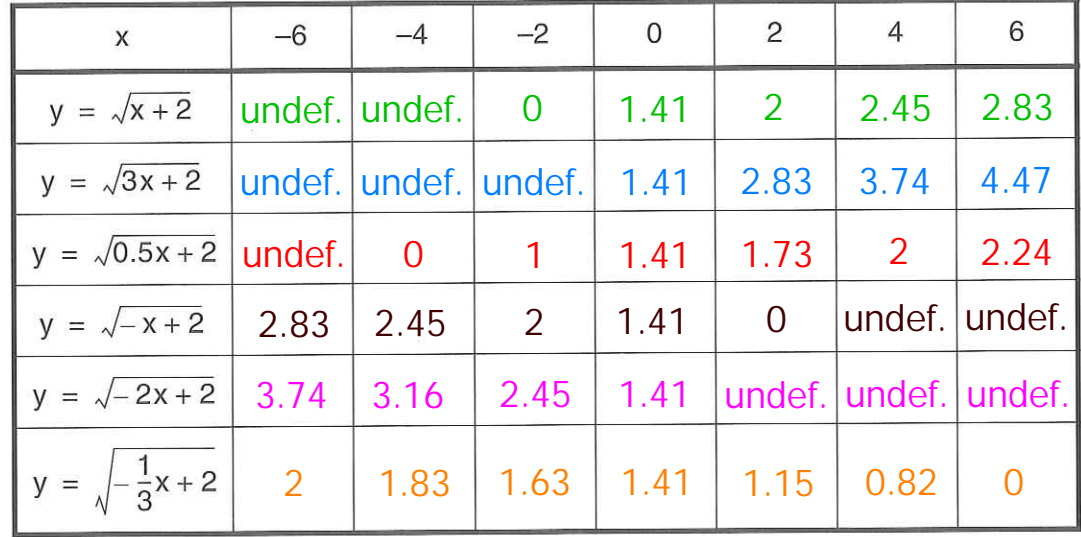

Zeichnen Sie mithilfe dieser Tabelle die Graphen der Funktionen  $y = \sqrt{x+2}$ ,  $y = \sqrt{3x+2}$ ,  $y = \sqrt{0.5x+2}$ ,  $y = \sqrt{-x+2}$ ,  $y = \sqrt{-2x+2}$  und  $y = \sqrt{-\frac{1}{3}x+2}$ in nachfolgendes Koordinatensystem.

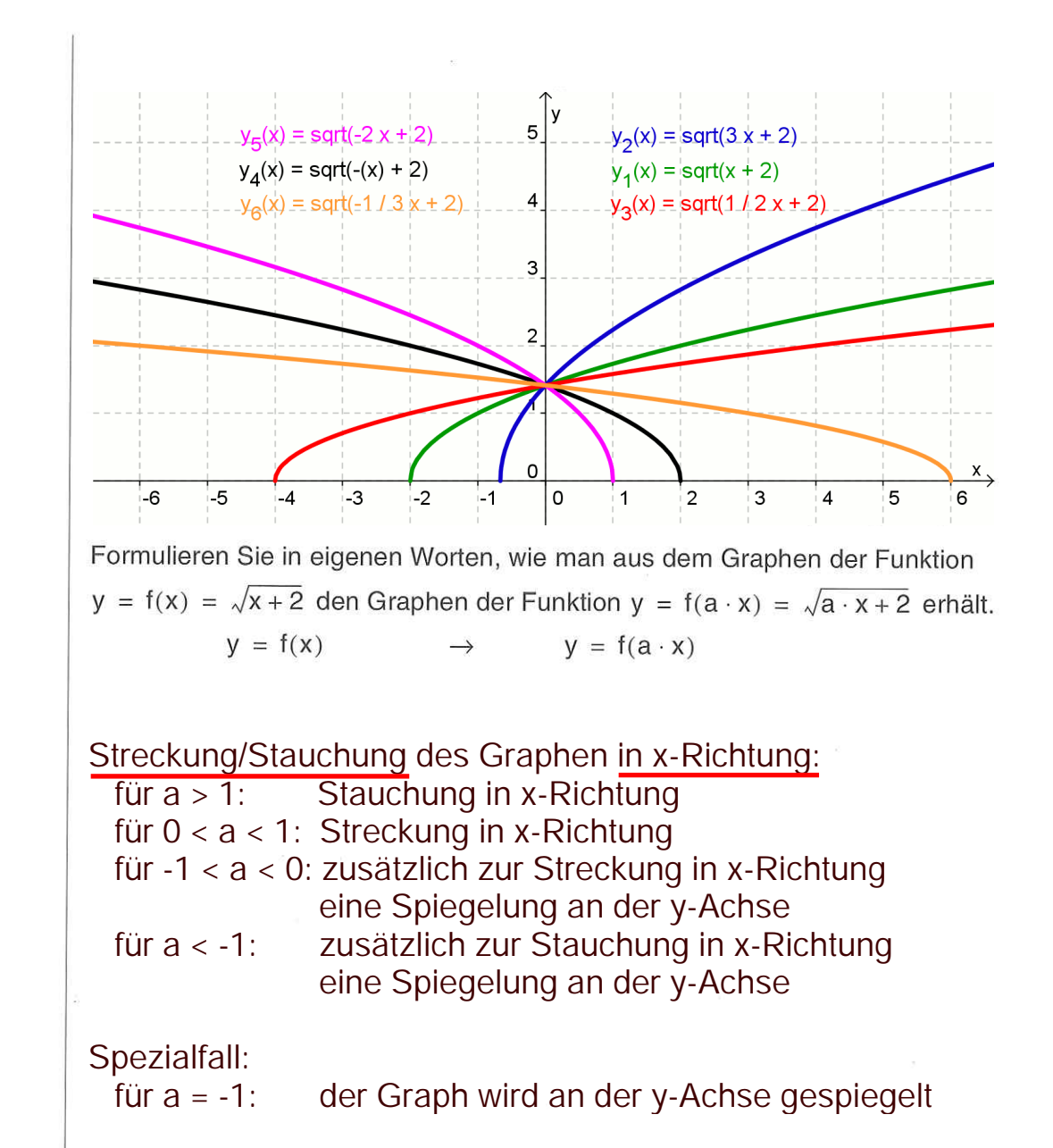

#### Auftrag 4

Berechnen Sie für die Argumente in der ersten Zeile die fehlenden Funktionswerte:

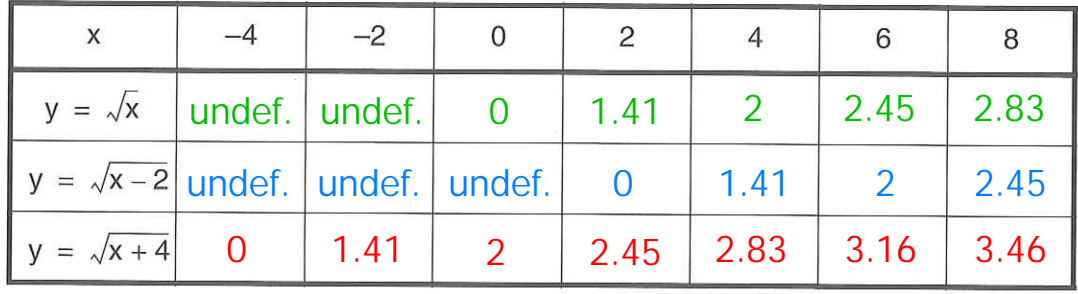

Zeichnen Sie mithilfe der obigen Tabelle die Graphen der Funktionen  $y = \sqrt{x}$ ,  $y = \sqrt{x-2}$  und  $y = \sqrt{x+4}$  in unten stehendes Koordinatensystem.

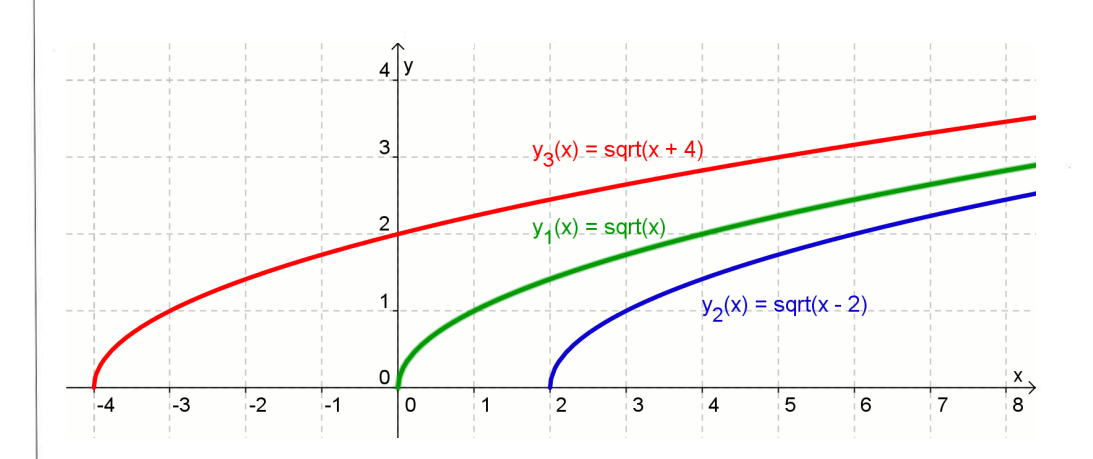

Formulieren Sie in eigenen Worten, wie man aus dem Graphen der Funktion  $y = f(x) = \sqrt{x}$  den Graphen der Funktion  $y = f(x + b) = \sqrt{x + b}$  erhält.  $y = f(x + b)$  $y = f(x)$ 

Verschiebung des Graphen in x-Richtung: für b > 0: Verschiebung um b nach links für b < 0: Verschiebung um - b nach rechts

**Auftrag 5** 

Berechnen Sie für die Argumente in der ersten Zeile (der nachfolgenden Tabelle) die fehlenden Funktionswerte:

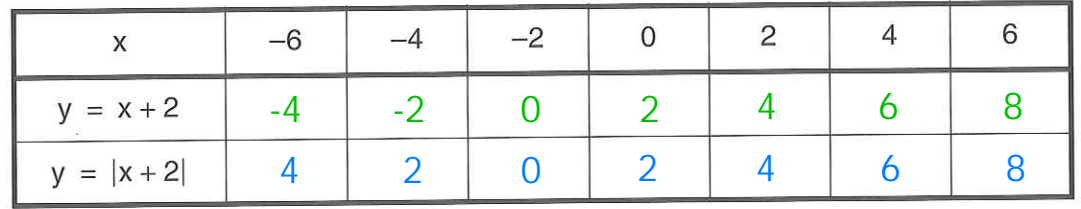

Zeichnen Sie mithilfe dieser Tabelle die Graphen der Funktionen  $y = x + 2$  und  $y = |x + 2|$  in unten stehendes Koordinatensystem.

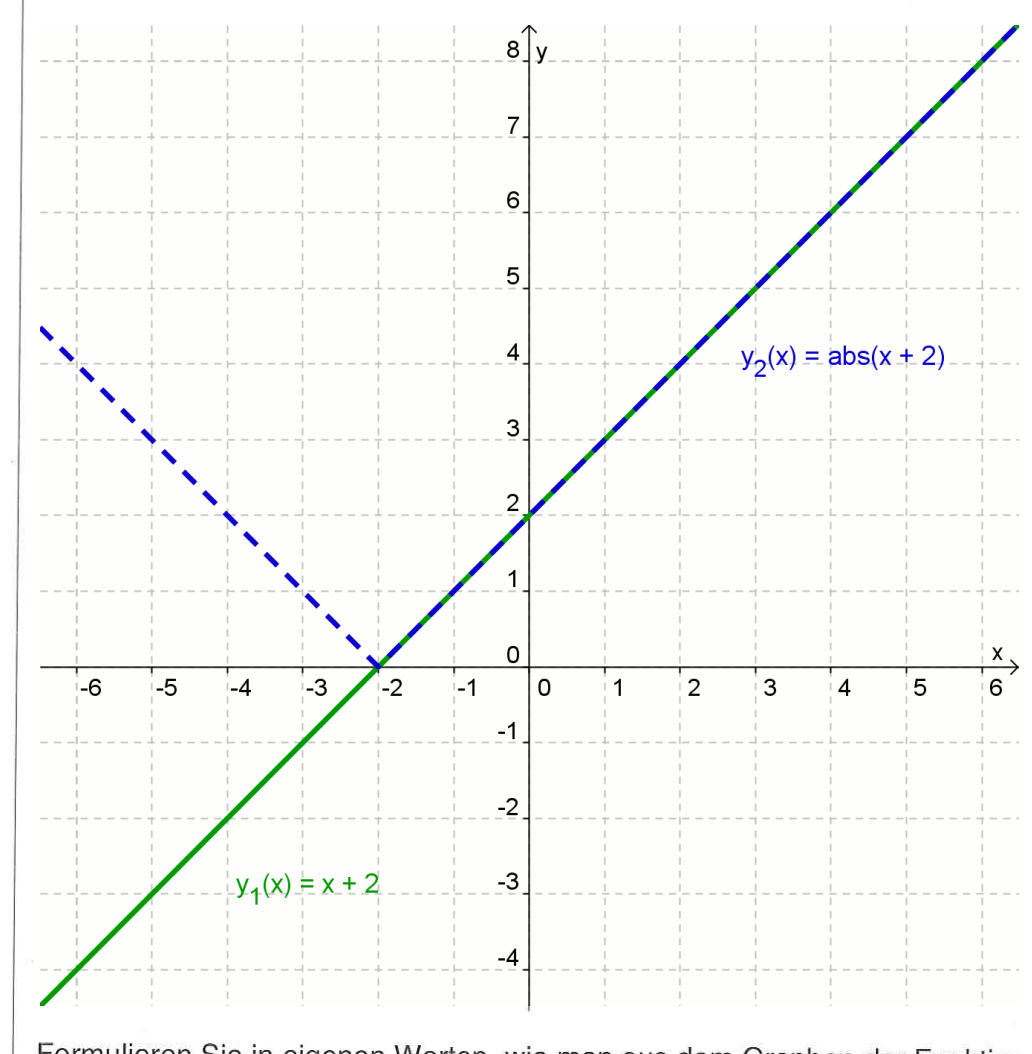

Formulieren Sie in eigenen Worten, wie man aus dem Graphen der Funktion  $y = f(x) = x + 2$  den Graphen der Funktion  $y = |f(x)| = |x + 2|$  erhält.

> $y = f(x)$  $y = |f(x)|$  $\rightarrow$

Spiegelung des Graphens an der x-Achse für alle negativen Funktionswerte. Für alle positiven Funktionswerte bleibt der Graph wie er ist.

**Auftrag 6** 

Berechnen Sie für die Argumente in der ersten Zeile die fehlenden Funktionswerte:

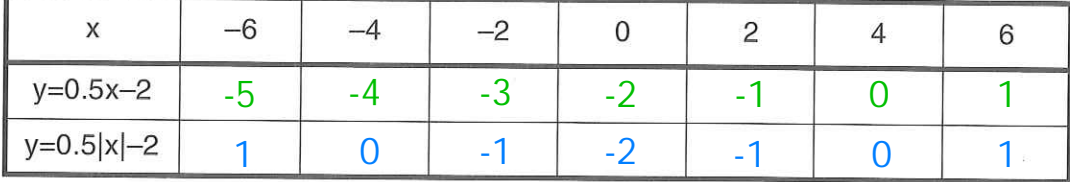

Zeichnen Sie mithilfe dieser Tabelle die Graphen der Funktionen  $y = 0$ ,  $5x - 2$ und  $y = 0$ ,  $5|x| - 2$  in unten stehendes Koordinatensystem.

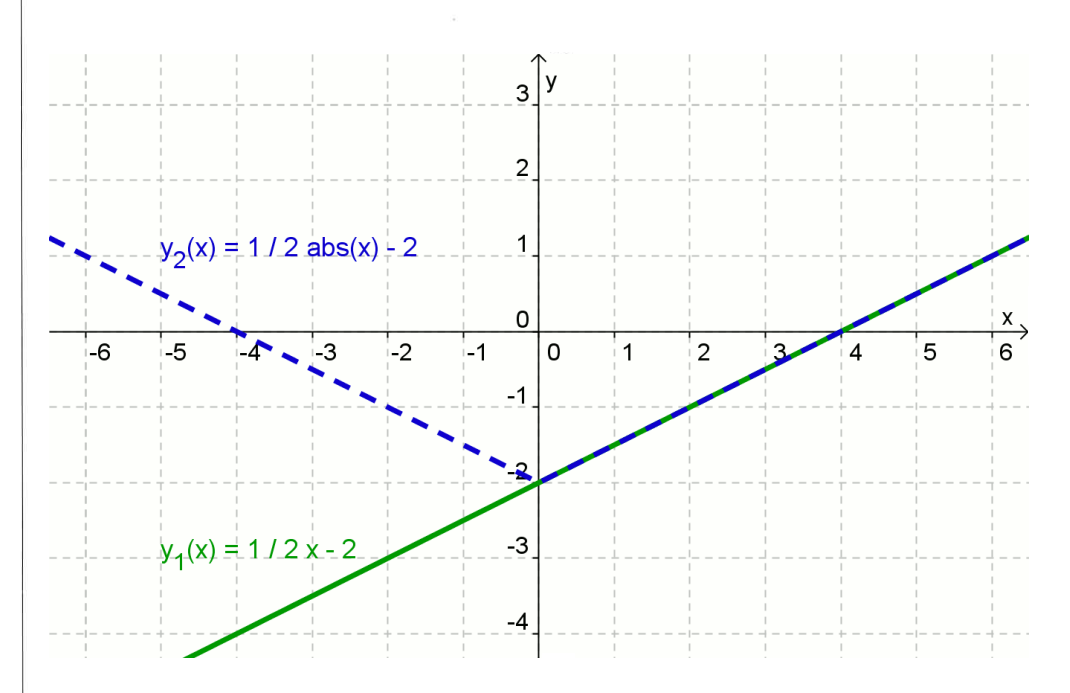

Formulieren Sie in eigenen Worten, wie man aus dem Graphen der Funktion  $y = f(x) = 0, 5x - 2$  den Graphen der Funktion  $y = f(|x|) = 0, 5|x| - 2$ erhält.

> $y = f(|x|)$  $y = f(x)$  $\rightarrow$

Spiegelung des Graphens an der y-Achse für alle negativen x-Werte. Für alle positiven x-Werte bleibt der Graph wie er ist.

## Zusammenfassung der Transformationsregeln

Jede einzelne Transformation wurde in den vorhergehenden Aufträgen anhand eines Beispiels behandelt. Ihre Aufgabe war es, jede dieser sechs Transformationsregeln anhand des Beispiels zu verallgemeinern. Nun werden wir die einzelnen Transformationsschritte (Verallgemeinerung) kurz zusammenfassen.

#### Transformation von Funktionen

#### Funktionen I, Gleichungen I, Ungleichungen I

Regel 1

Regel 2

Spezialfall:

für  $c = -1$ 

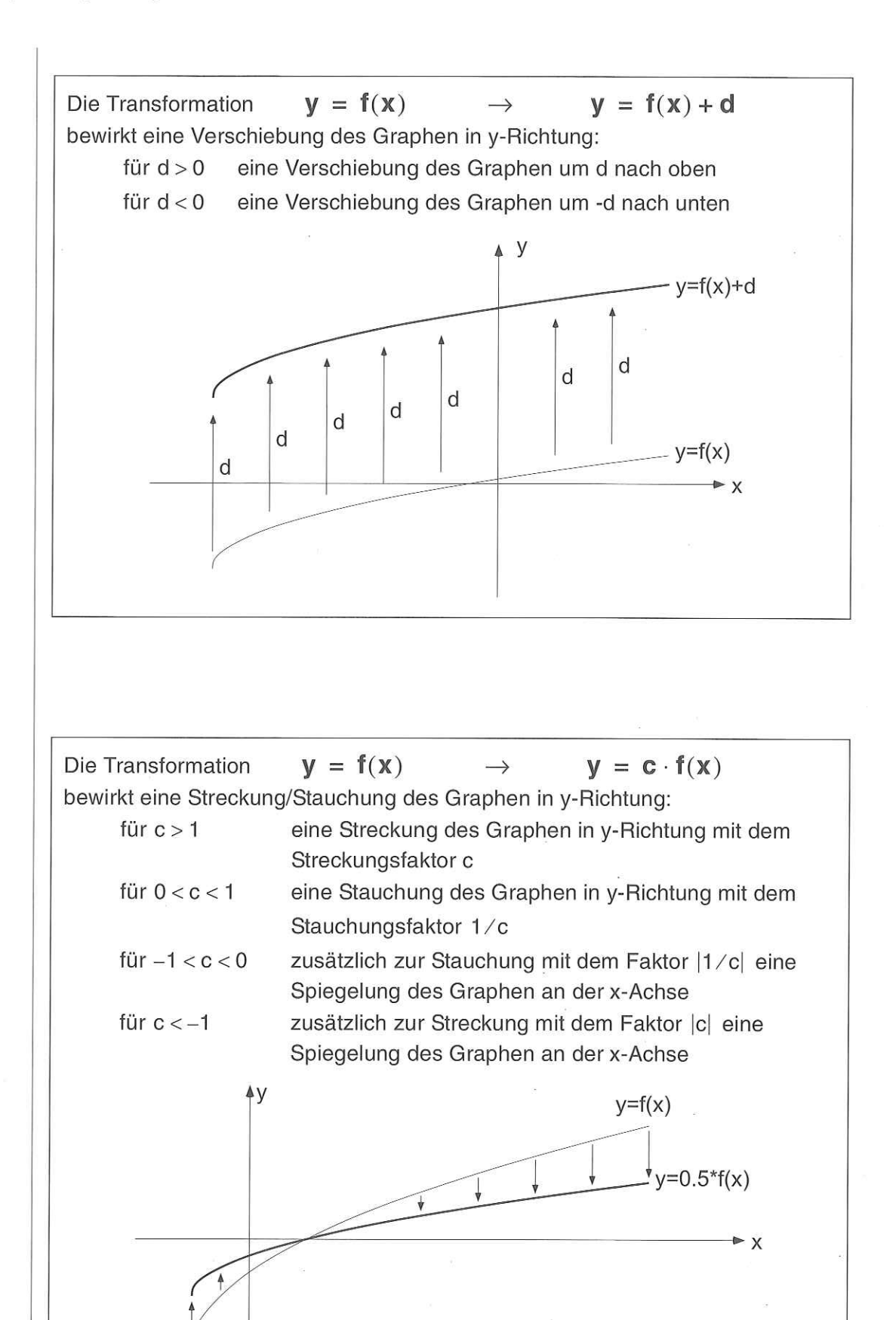

der Graph wird an der x-Achse gespiegelt

#### Regel 3

Regel 4

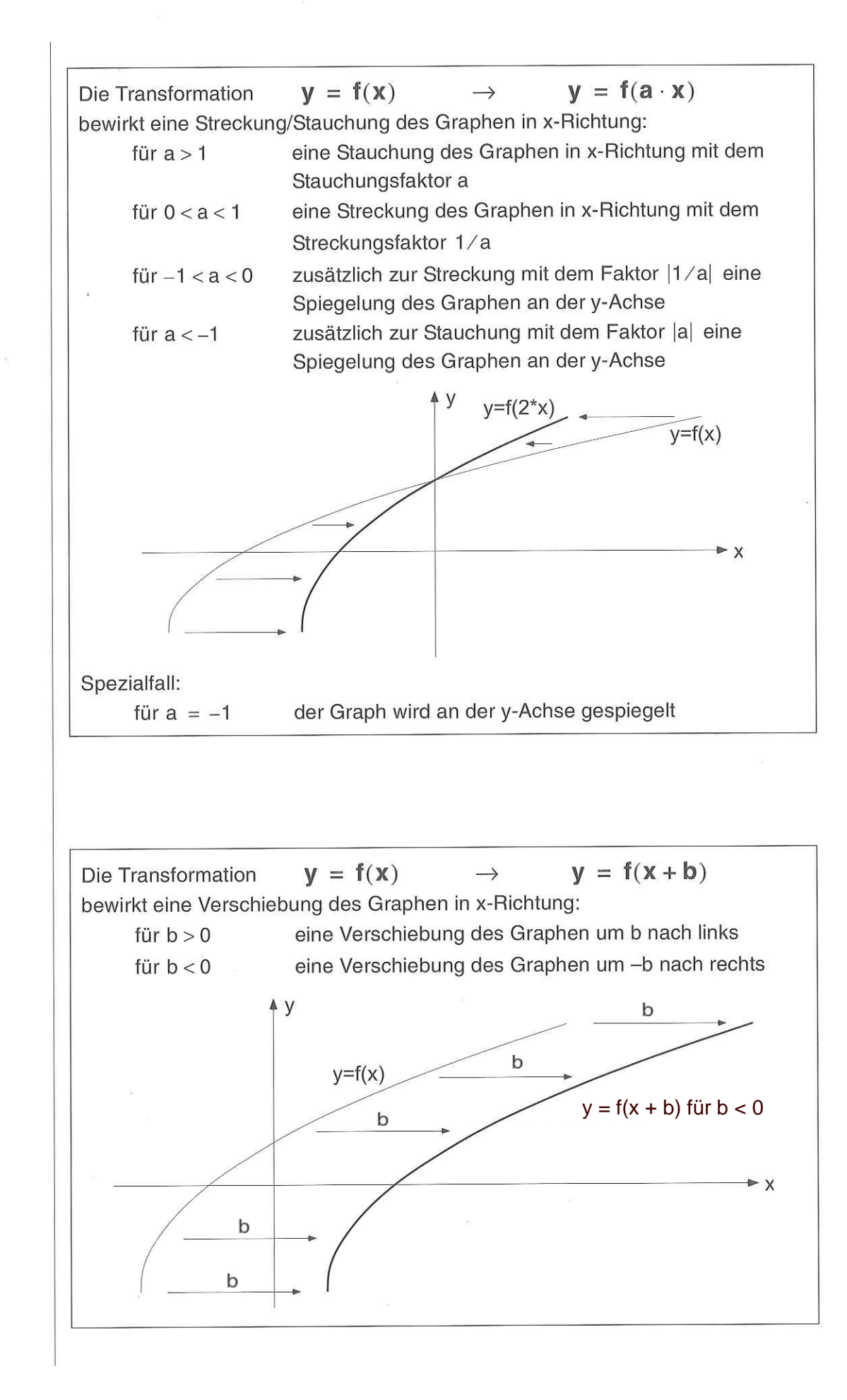

Seite 193

#### Funktionen I, Gleichungen I, Ungleichungen I

Regel 5

Regel 6

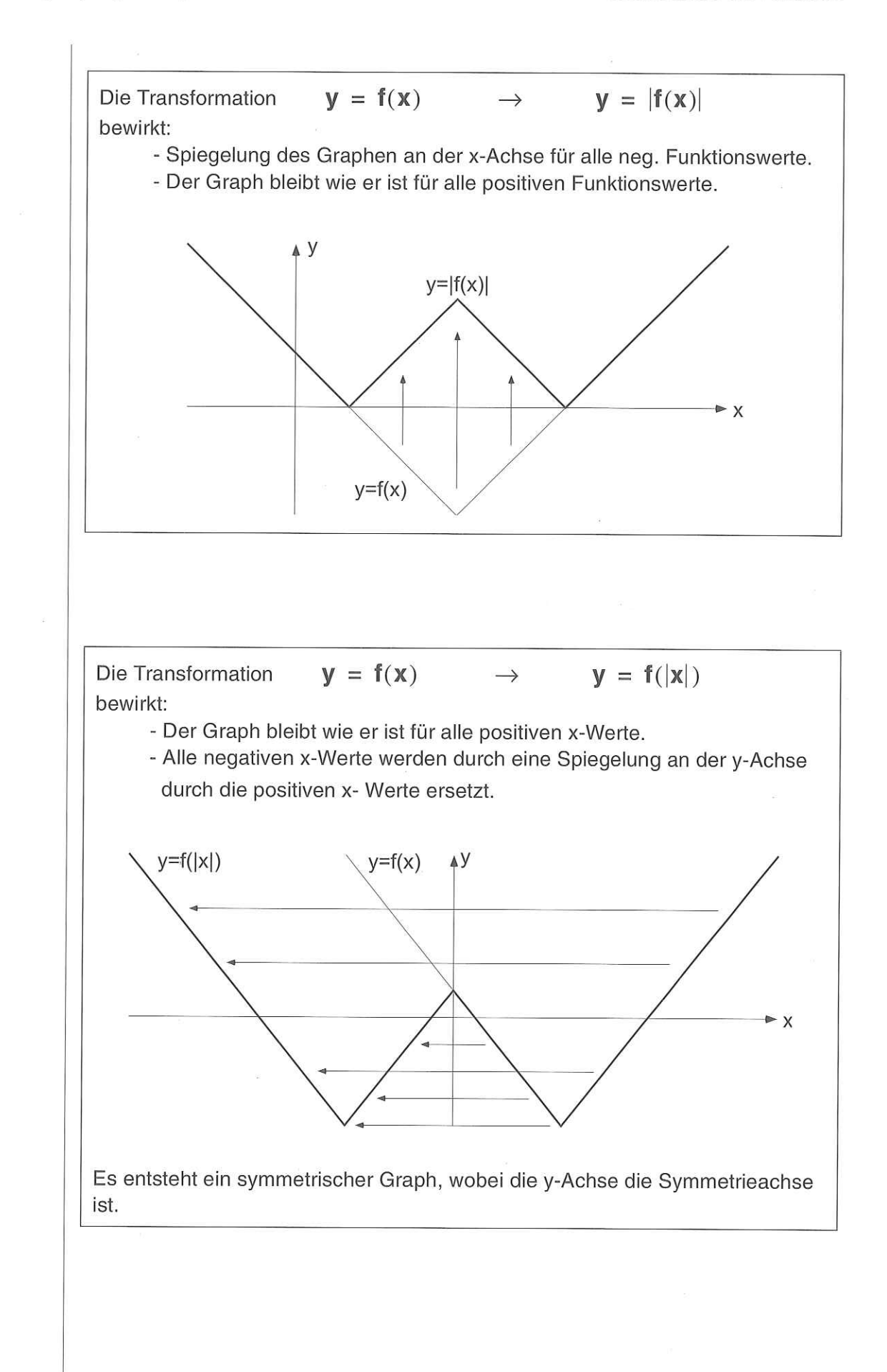

# Beispiel, Übungen

#### **Beispiel**

Skizzieren Sie ausgehend von einer geeigneten Grundfunktion den Graphen der

 $y = 3 \cdot \left| \frac{1}{5}(x+2) \right| - 4$ . Funktion

- a) Geben Sie die Abfolge der einzelnen Transformationsschritte in Form einer Kette von Funktionsgleichungen an:  $y = ... \rightarrow y = ... \rightarrow y = ...$
- Notieren Sie für jeden Transformationsschritt in Worten seine Auswirkung  $b)$ auf den Graphen und skizzieren Sie den jeweils resultierenden Graphen.
- $y = |x|$  (oder die Fkt.  $y = x$ ) Eine geeignete Grundfunktion ist: a)

Transformationskette:

$$
y = |x| \xrightarrow{1} y = \left|\frac{1}{5}x\right| \xrightarrow{11} y = \left|\frac{1}{5}(x+2)\right| \xrightarrow{111} y = 3 \cdot \left|\frac{1}{5}(x+2)\right|
$$
  

$$
\xrightarrow{11} y = 3 \cdot \left|\frac{1}{5}(x+2)\right| - 4
$$

Erläuterung der Transformationsschritte in Worten: b)

- Streckung des Graphen in x-Richtung um den Streckungsfaktor 5 Ŀ
- Verschiebung des Graphen in x-Richtung um 2 nach links  $\mathbf{II}$ :
- III: Streckung des Graphen in y-Richtung um den Streckungsfaktor 3
- Verschiebung des Graphen in y-Richtung um 4 nach unten  $IV:$

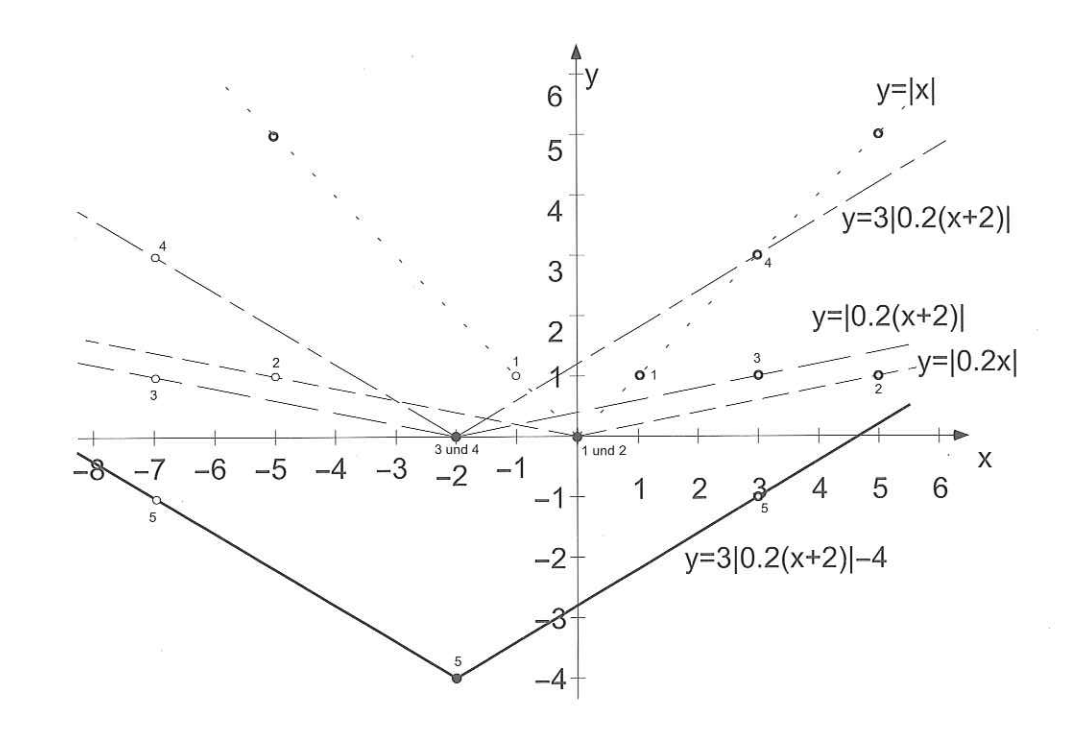

### Übung 1

Skizzieren Sie ausgehend von der Grundfunktion  $y = |x|$  den Graphen der Funk-

$$
\text{tion} \quad y = -\frac{1}{2} \cdot |-x - 3| + 3 \, .
$$

- $a)$ Geben Sie die Abfolge der einzelnen Transformationsschritte in Form einer Kette von Funktionsgleichungen an:  $y = ... \rightarrow y = ... \rightarrow y = ...$
- $b)$ Notieren Sie für jeden Transformationsschritt in Worten seine Auswirkung auf den Graphen und skizzieren Sie den jeweils resultierenden Graphen. Verwenden Sie dazu verschiedene Farben.
- $\circ)$ Bestimmen Sie aus der Skizze die Nullstelle(n), den Definitions- und den Wertebereich der gezeichneten Funktion und geben Sie die Bereiche in korrekter Mengenschreibweise an.

$$
y_0 = x \xrightarrow{1} y_1 = -x \xrightarrow{1} y_2 = -x - 3 \xrightarrow{10} y_3 = |-x - 3| \xrightarrow{N} y_4 = -\frac{1}{2} \cdot |-x - 3| \xrightarrow{V} y_5 = -\frac{1}{2} \cdot |-x - 3| + 3
$$

- Streckung/Stauchung in y-Richtung (Spezialfall bei Faktor 1: Spiegelung an der x-Achse) 七
- Verschiebung in y-Richtung um -3 nach unten II.
- III: Spiegelung an der x-Achse für alle negativen Funktionswerte
- IV: zusätzlich zur Stauchung eine Spiegelung an der x-Achse
- V: Verschiebung in y-Richtung um +3 nach oben

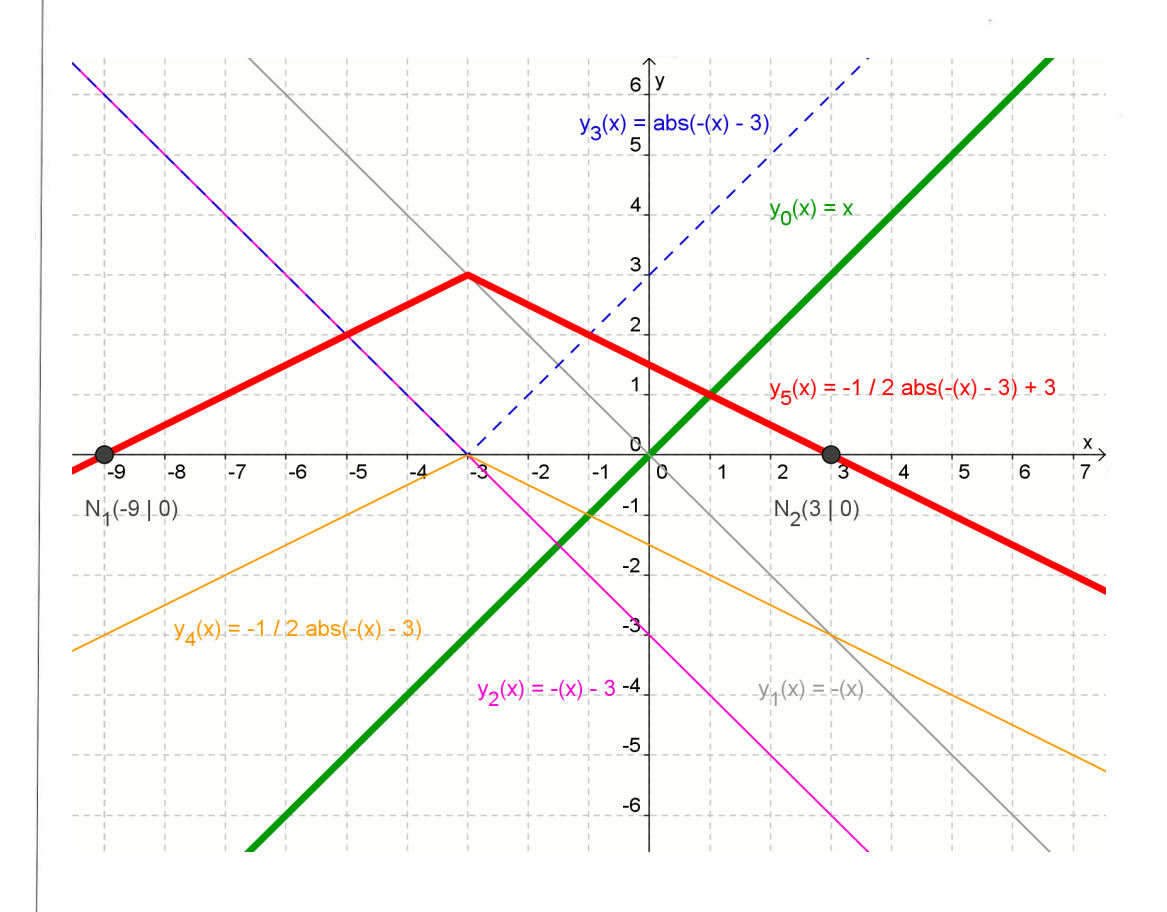

### Übung<sub>2</sub>

Skizzieren Sie ausgehend von der Grundfunktion  $y = x^2$  den Graphen der Funk-

#### tion

- $y = \frac{1}{2} \cdot (x-3)^2 2$ . Geben Sie die Abfolge der einzelnen Transformationsschritte in Form einer a) Kette von Funktionsgleichungen an:  $y = ... \rightarrow y = ... \rightarrow y = ...$ 
	- Notieren Sie für jeden Transformationsschritt in Worten seine Auswirkung  $b)$ auf den Graphen und skizzieren Sie den jeweils resultierenden Graphen. Verwenden Sie dazu verschiedene Farben.
	- Bestimmen Sie aus der Skizze die Nullstelle(n), den Definitions- und den  $C)$ Wertebereich der gezeichneten Funktion und geben Sie die Bereiche in korrekter Mengenschreibweise an.

$$
y_0 = x^2 \xrightarrow{1} y_1 = (x - 3)^2 \xrightarrow{1} y_2 = \frac{1}{2} \cdot (x - 3)^2 \xrightarrow{11} y_3 = \frac{1}{2} \cdot (x - 3)^2 - 2
$$

- I: Verschiebung in x-Richtung um +3 nach rechts
- II: Stauchung in y-Richtung
- III: Verschiebung in y-Richtung um -2 nach unten

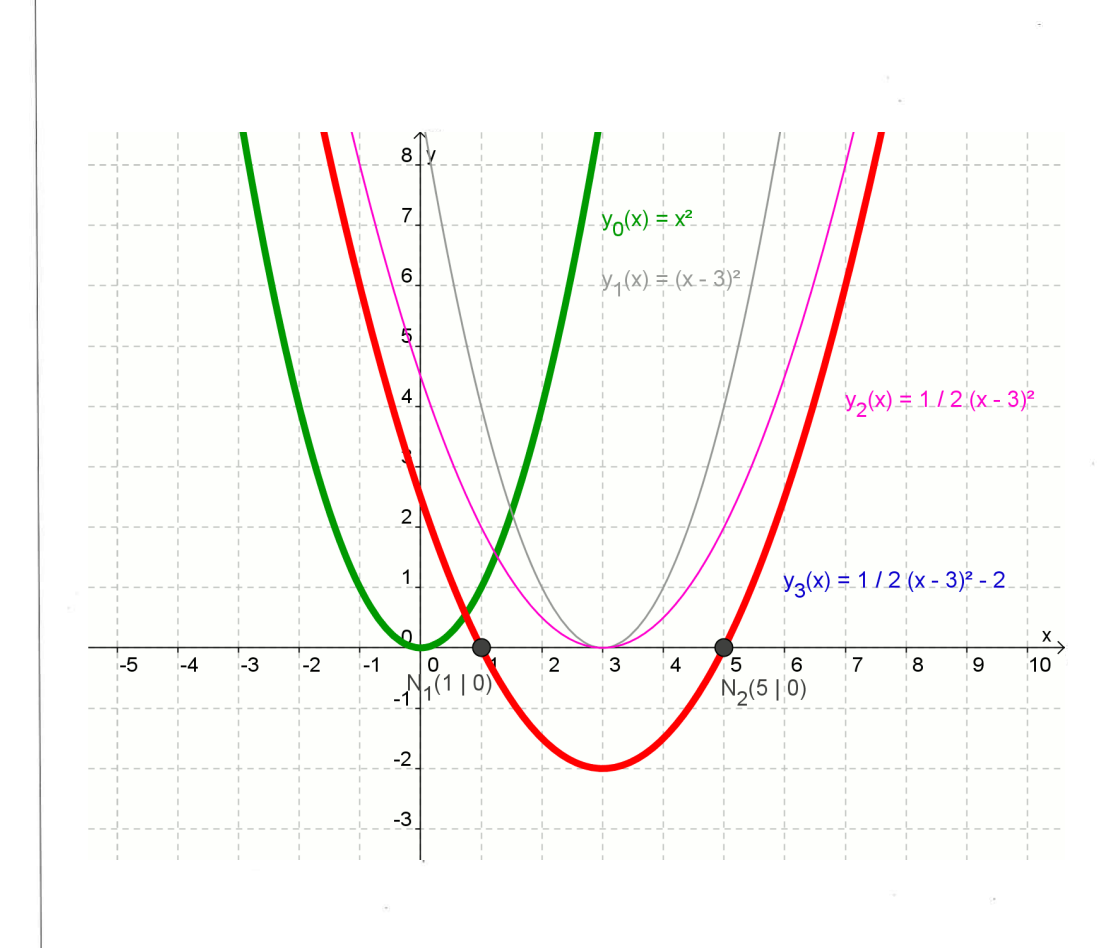

### Übung 3

Lösen Sie die Ungleichung 2 ·  $|x-2| > \left|-\frac{1}{2}x\right| + 2$  grafisch. Die beiden Funktionen sind mithilfe der Transformationsregeln zu zeichnen.

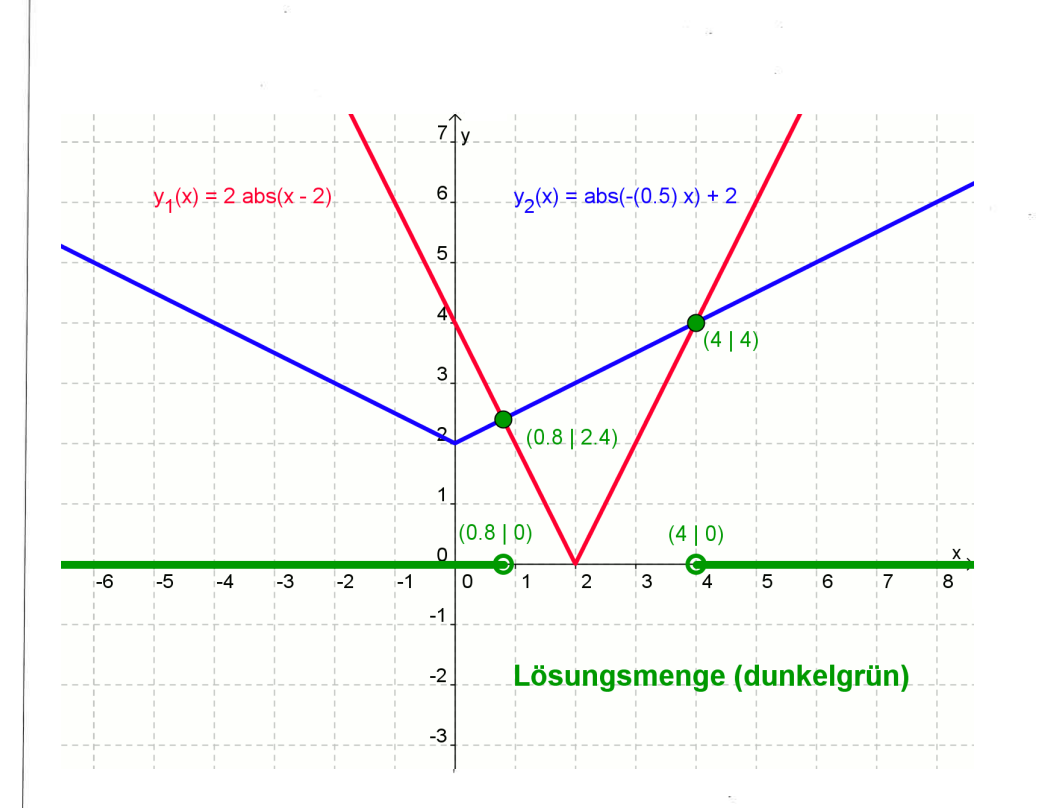